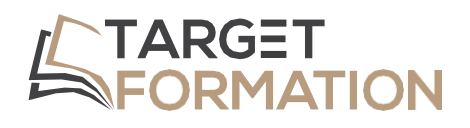

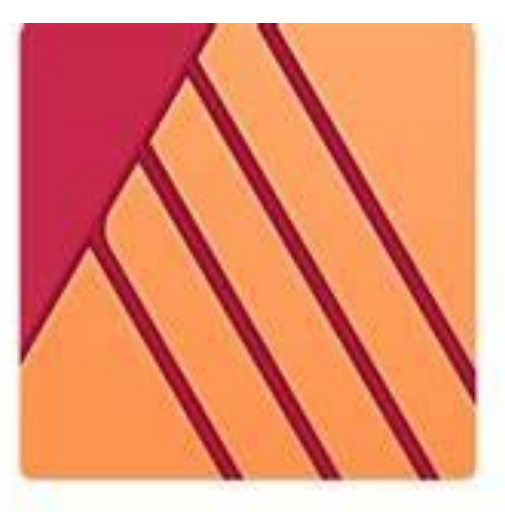

# **AFFINITY** Publisher

**ML33**

# **PROGRAMME DE FORMATION** Formation Affinity Publisher

Formation Affinity Publisher ML33 – 3JOURS

#### Introduction

Grâce à Publisher, vous connaitrez les principes de base de la mise en page pour être autonome dans la réalisation de flyers, plaquettes, affiches, etc...

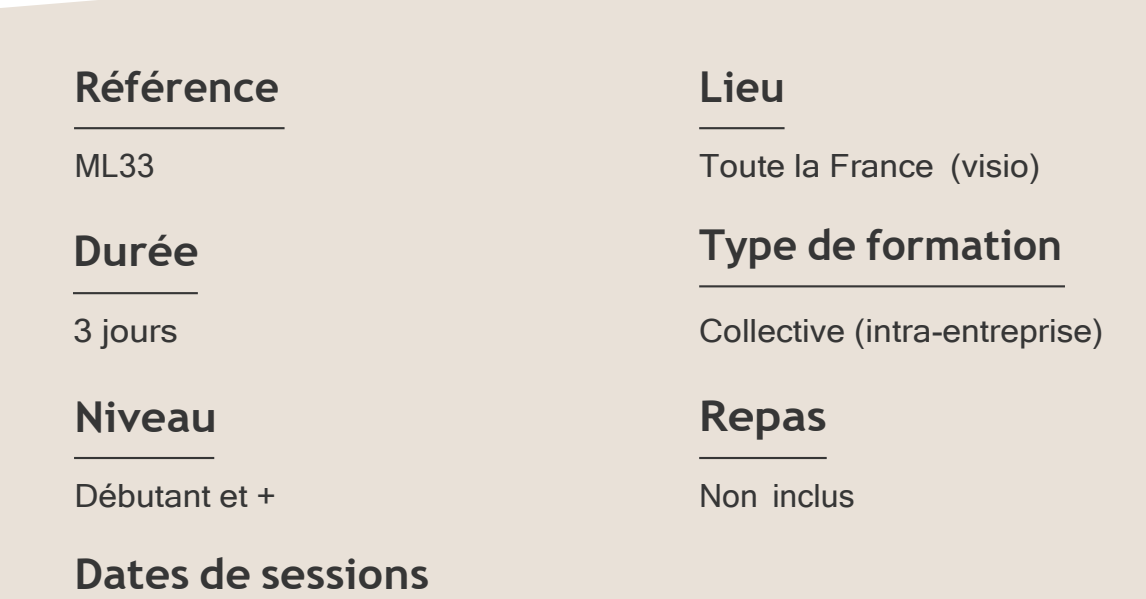

A la demande du client sous un délai de 3 semai

#### **Objectifs**

- S'approprier l'interface en paramétrant un document
- Apprendre à importer du texte et des images
- Maitriser l'exportation vers un fichier PDF

Target Formation s'est doté d'une capacité à étudier, au cas par cas, les besoins spécifiques aux candidats qui voudront postuler à une formation afin de mobiliser les moyens nécessaires pour un accompagnement particulier.

### Pour qui?

Tout professionnel souhaitant apprendre la PAO, graphiste, infographiste, DA, maquettiste...

**1** à **6 personnes maximum.**

Formation Affinity Publisher ML33 – 3JOURS

## **Programme de formation**

#### Partie 1 : Interface

- ➢ Vocabulaire et notions de base
- ➢ Connaissance des différentes barres d'outils / sous fenêtres
- ➢ Personas : designer et photo

#### Partie 2 : Prise en main

- ➢ Créer ouvrir et enregistrer un document
- ➢ Configurer un document
- ➢ Fond perdu
- ➢ Modèles de document
- ➢ Modes d'affichage
- ➢ Zoom

#### Partie 3 : Aide à la conception

- ➢ Grilles
- ➢ Guides de règle et de colonne
- ➢ Marges
- ➢ Règles
- ➢ Magnétisme

#### Partie 4 : Pages et planches

- ➢ Ajouter, agencer et supprimer des pages
- ➢ Configuration de la planche
- ➢ Maquettes
- ➢ Numéroter les pages

#### Partie 5 : Insérer un contenu externe

- ➢ Intégrer ou lier
- ➢ Cadres d'image
- ➢ Gestionnaire de ressources
- ➢ Utiliser des photothèques

#### Partie 6 : Texte

- ➢ Zones de texte
- ➢ Texte artistique

Formation Affinity Publisher ML33 – 3JOURS

- $\triangleright$  Modifier, importer et lier
- ➢ Formater paragraphes et caractères
- ➢ Habillage et style de texte

#### Partie 7 : Courbes, formes et couleur

- ➢ Tracer, modifier et sélectionner
- ➢ Formes géométriques
- ➢ Modèles colorimétriques
- ➢ Echantillons, dégradés et transparence

#### Partie 8 : Effets de calque

- ➢ Ombre portée
- ➢ Flou et opacité

#### Partie 9 : Publier et partager

- ➢ Vérifier la résolution des images
- ➢ Imprimer
- $\triangleright$  Exporter dans un format graphique
- ➢ Publier au format PDF
- ➢ Créer des packages

Connaître l'outil informatique, les fonctions de base d'un Mac ou d'un PC.

#### **Prérequis Support et moyens pédagogiques**

Vous disposerez des éléments nécessaires ci-dessous pour le bon déroulement de votre formation en présentiel ou visio :

- Ordinateur/PC
- Vidéoprojecteur
- Supports pédagogiques

#### **Les plus**

- Formation réalisée à proximité de chez vous.
- Travaux pratiques tout au long de la formation.
- 50% théorie, 50% pratique.
- Pédagogie active basée sur des exemples, des démonstrations, des cas pratiques.
- Evaluation finale.

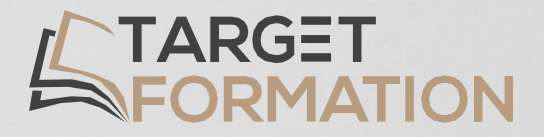

# **Retrouvez toutes nos formations sur [www.target-formation.fr](http://www.target-formation.fr/)**

**Target Formation**

94, rue Notre-Dame 33000 Bordeaux

Tél. : 05 35 54 78 61 Mail: [contact@target-formation.fr](mailto:contact@target-formation.fr)